### <span id="page-0-0"></span>Sistemi Operativi

AAF - Secondo anno - 3CFU A.A. 2023/2024 Corso di Laurea in Matematica

### Bash: comandi e script

Annalisa Massini

Dipartimento di Informatica Sapienza Università di Roma

《 ロ 》 《 御 》 《 君 》 《 君 》 《 君

 $299$ 

## Argomenti trattati

#### 1 Generalità sui comandi

- **·** [Informazioni sui comandi](#page-2-0)
- **•** [Parentesi](#page-8-0)

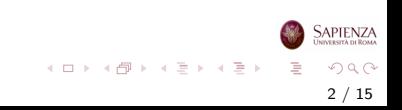

#### <span id="page-2-0"></span>Shell Programming

## Informazioni sui comandi

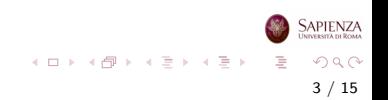

- Ogni comando genera un processo
- Il processo generato, quando termina, restituisce un return code o exit code alla bash
	- Return code uguale a 0 indica tutto ok
	- $\bullet$  Se il return code assume un valore tra 1 e 255 vuol dire che c'è stato un errore
	- $\bullet$  ci possono essere molte cause di errore (non più di 255...)
	- per vedere il codice dell'errore: echo \$?
	- · se un comando non è riconosciuto, viene restituito 127
	- se un comando è costituito da una sequenza di comandi separati da ; allora l'exit code è quello dell'ultimo comando eseguito
	- se un comando viene eseguito in background, l'exit code è 0; per prendere il suo vero exit code, occorre usare il comando builtin wait

イロメ イ部 メイミメ イミメー

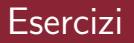

- **· Esercizio:** capire se l'exit code di 1s è 0 o diverso da 0 nei seguenti casi:
	- nessun argomento
	- un file esistente come argomento
	- un file non esistente come argomento
	- $\bullet\,$  un file esistente e uno non esistente come argomento
	- un file esistente ma non accessibile in lettura come argomento
	- una directory esistente ma non accessibile in lettura come argomento

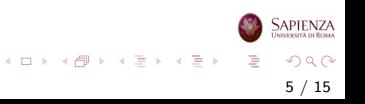

- La bash permette l'esecuzione condizionale dei comandi
- **Gli operatori && e || rappresentano i connettori logici and e** or, rispettivamente, e possono essere utilizzati per sfruttare il codice di ritorno restituito dai comandi
- Un comando viene eseguito solo se una data condizione è vera
- Il modo più semplice per farlo è condizionare un comando all'esecuzione di un comando precedente usando l'exit code
- Se l'esecuzione del comando precedente è:
	- $\bullet$  corretta allora l'exit code è 0
	- · sbagliata allora l'exit code è diverso da 0

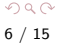

イロト イ部 トイミト イミトー

- **•** Tenendo conto del significato dei connettori logici and e or, l'interprete esegue i comandi di una lista interpretandoli da sinistra verso destra
- Si ha il seguente comportamento:
	- comando1 && comando2: comando2 viene eseguito solo se comando1 è corretto, in caso contrario l'esecuzione viene interrotta
	- comando1 || comando2: se comando1 restituisce il valore vero, l'elaborazione del comando composto viene interrotta perché è già possibile stabilire il valore restituito dall'intero comando, quindi comando2 viene eseguito solo se comando1 è sbagliato

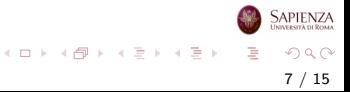

- Si possono concatenare più di 2 comandi, sia con && che con || e anche usare le parentesi, sia tonde che graffe (vedremo tra poco la differenza tra queste 2 opzioni)
- Ad esempio, con il comando composto

(comando1 && comando2) || comando3

se comando1 restituisce il valore vero allora viene eseguito anche comando2

altrimenti, se comando1 restituisce il valore falso, viene eseguito comando3

8 / 15

 $\Omega$ 

イロト イ部 トイミト イミト 一番

#### <span id="page-8-0"></span>Shell Programming

## Parentesi

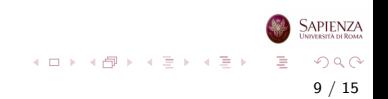

### Parentesi graffe

- Qualsiasi comando o sequenza di comandi può essere inserito tra parentesi graffe (group command)
- Quel comando o sequenza di comandi viene eseguito nella bash corrente, cioè dalla stessa bash in cui viene eseguito lo script
	- · I comandi devono essere separati da un punto e virgola
	- Anche l'ultima istruzione della lista deve essere seguita da un punto e virgola
	- Tra le parentesi graffe e la prima e l'ultima istruzione deve essere presente uno spazio: infatti le parentesi graffe sono parole riservate del linguaggio Bash e devono essere separate da uno spazio dalle parole chiave adiacenti

イロト イ部 トイモト イモト

### <span id="page-10-0"></span>Parentesi graffe

- Se il comando è unico, mettere le parentesi graffe è inutile (anzi, può complicare le cose)
- Utilità delle parentesi graffe:
	- raggruppare più comandi in esecuzione condizionale (vedere sotto), facendo sì che l'effetto sia sulla bash corrente
	- raggruppare tutte le **redirezioni** in una volta sola (vedere sotto)
	- raggruppare tutto l'input/output da mandare in **pipelining** in una volta sola (vedere sotto)

11 / 15

 $\Omega$ 

イロト イ部 トイモト イモト

### <span id="page-11-0"></span>Parentesi tonde

- Qualsiasi comando o sequenza di comandi può essere inserito tra parentesi tonde
- **Il comando composto viene eseguito in una sottoshell della** shell in cui viene eseguito,
	- se il comando è unico, allora il nuovo processo è costituito da quel comando
	- $\bullet$  se è una lista di comandi (separati ad esempio da ;), allora il nuovo processo è una bash che esegue quei comandi
	- il comando composto eredita tutte le variabili definite nello script, ma lo scope delle assegnazioni e delle definizioni effettuate nell'ambito del comando composto è limitato al comando stesso
- Le parentesi tonde che delimitano il comando composto non sono delle parole riservate del linguaggio (come le graffe) e non è necessario separarle dalle altre ist[ruz](#page-10-0)[io](#page-12-0)[ni](#page-10-0) [c](#page-11-0)[o](#page-12-0)[n](#page-0-0) [de](#page-14-0)[gli](#page-0-0) [sp](#page-14-0)a $\sum_{n=1}^{\infty}$  $\sum_{n=1}^{\infty}$  $\sum_{n=1}^{\infty}$  $QQ$

### <span id="page-12-0"></span>Parentesi tonde

- Utilità delle parentesi tonde:
	- raggruppare più comandi in esecuzione condizionale (vedere sotto), facendo sì che non ci sia effetto sulla bash corrente
	- raggruppare tutte le **redirezioni** in una volta sola (vedere sotto)
	- raggruppare tutto l'input/output da mandare in **pipelining** in una volta sola (vedere sotto)
- **Esercizio** provare a dare i comandi  $(cd \dots) e \{ cd \dots; \}$

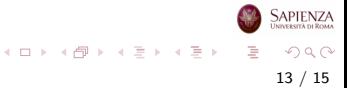

## Parentesi graffe e tonde

### Esempio parentesi graffe

Consideriamo lo script:

```
a=1; b=2echo "Prima del comando composto: A = $a, B = $b"
\{ \text{b=3}; \text{echo} \text{ "Durante il comando composto: } A = $a, B =$b"; }
```
echo "Dopo il comando composto: A = \$a, B = \$b"

- Vengono definiti e visualizzati i valori delle variabili a e b
- La sequenza di istruzioni nelle parentesi graffe viene eseguita come un singolo comando, nella stessa shell dello script
- Il valore della variabile b viene modificato, mentre il valore di a, definita fuori dal comando composto, rimane lo stesso
- **·** L'output è:

Prima del comando composto: A = 1, B = 2 Durante il comando composto:  $A = 1$ ,  $B = 3$ Dopo il comando composto:  $A = 1$ ,  $B = 3$  $B = 3$ 

Sapienza

### <span id="page-14-0"></span>Parentesi graffe e tonde

#### Esempio parentesi tonde

Consideriamo lo script:

```
a=1; b=2
```

```
echo "Prima del comando composto: A = $a, B = $b"
```

```
(b=3; echo "Durante il comando composto: A = $a, B =$b")
```
echo "Dopo il comando composto:  $A = $a, B = $b"$ 

- Vengono definiti e visualizzati i valori delle variabili a e b
- Il comando composto può utilizzare le variabili definite in precedenza e può modificarne il valore, ma le modifiche effettuate non sono visibili al termine del comando
- L'output è:

Prima del comando composto: A = 1, B = 2 Durante il comando composto:  $A = 1$ ,  $B = 3$ Dopo il comando composto:  $A = 1$ ,  $B = 2$ 

> $OQ$ 15 / 15

**SAPIENZA** 

지수는 지금 아버지를 하지 못하지 말.